Vol.26,NO.2

Jun.,2012

# 基于Android平台的分布式文件系统协议研究

刘尘尘

#### (西昌学院 汽车与电子工程学院,四川 西昌 615013)

【摘 要】目前大量的便携式电子设备使用了Google系统所开发并且推广的基于linux的Android平台,但是由于在便携 性和经济型方面的考虑,这类设备在设计之初的时候自带的存储空间十分有限,在部分的Android嵌入式开发板中甚至连基 本的Android文件系统都无法安装到Flash Rom中去,本文介绍了一种分布式网络文件共享系统来解决这个问题。

【关键词】嵌入式;Android;网络文件共享系统;flash ram

【中图分类号】TP311.1 【文献标识码】A 【文章编号】1673-1891(2012)02-0082-03

#### 1 前言

在近年学习嵌入式系统的过程中,利用一块基 于Android系统的开发板进行实验是对理论知识的 一个提炼过程,目前笔者在使用一块 CPU 是基于 三星公司的 S3C2410 的 arm9 开发板(ST2410 版), 这个版本的开发板只自带了 64M 空间的 Flash Rom,以至于 Android 平台最基本的文件系统都无 法写入,因此通过努力,笔者找到了一种在 U-boot 和tftp方式下的NFS(网络文件系统)来解决上述问 题。

分布式系统(distributed system)是建立在网络 之上的软件系统。正是因为软件的特性,所以分布 式系统具有高度的内聚性和透明性。因此,网络和 分布式系统之间的区别更多的在于高层软件(特别 是操作系统),而不是硬件。内聚性是指每一个数 据源分布节点高度自治。透明性是指每一个数据 源分布节点对用户的应用来说都是透明的,看不出 是本地还是远程。在本次研究中,数据源就是指的 宿主机的共享文件系统。

### 2 NFS(网络文件系统)

网络文件系统(NFS)是一个基于分布式计算机 系统的文件系统协议,最初是由SUN公司(09年已 被Oracle公司收购)提出,最初的设想是可以建立开 放式网络计算机的远程调用系统,在这里,该协议 被笔者使用在嵌入式设备(目标机)上,使之可以像 访问本地存储系统一样去访问PC机(宿主机)的文 件系统[1],这里简单介绍一下本次实验使用 NFS 协 议的优点:

(1)本地工作站使用更少的磁盘空间,因为通 常的数据可以存放在一台机器上而且可以通过网 络访问到;

(2)用户不必在每个网络上机器里都有一个 home目录。Home目录 可以被放在NFS服务器上并 且在网络上处处可用;

(3)可以使得大量的可移动的存储设备在网络 上共享使用,减少整个网络上的可移动介质设备的 数量。

#### 2.1 NFS(网络文件系统)的安装

以 CentOS 6 作为 linux 版本为例, linux 的内核 版本是2.6.32,缺省是安装了NFS系统的,可以通过 查询/etc/init.d这个文件夹去寻找nfs服务[2]。但是如 果系统内核低于这个版本,那么就需要通过以下的 命令进行安装。

yum install nfs\* //通过 yum 的方式来安装 nfs 安 装包。

这里由于笔者使用的参数nfs带了"\*"号,所以 系 统 会 从 源 上 找 出 三 个 安 装 包 :nfs-utils、 nfs-utils-lib 和 nfs4-ac1-tools,只需要确认安装,输 入"y"即可让服务器开始安装。

当然,也可以从光盘安装 NFS 系统,这里不再 详细的说明。

#### 2.2 NFS(网络文件系统)的配置

使用 linux 的 vi 编辑系统对 NFS 进行配置的步 骤如下:

在终端通过 vi 编辑器打开 NFS 的 exports:vi / etc/exports,其实这个 exports 是一个空文件,进去之 后需要用户自己设置[3]。

添加代码到这个空文件中去(目的是向 IP 为 172.16.9.58 的目标机共享宿主机的/home 目录为 例):/home 172.16.9.58(rw,sync),其中,参数rw是指 目标机对该目录有可读可写的权限,sync是指直接 将修改内容写入磁盘,反之留在内存以备写入,上 述两个参数是默认的,不用进行修改,也就是说,配 置的主要工作就是指定目标机的IP地址,以方便宿 主机相关地址指向目标机。

2.3 NFS(网络文件系统)的启动和挂载

作者简介:刘尘尘(1981- ),男,四川西昌人,硕士,讲师,主要从事嵌入式软件开发的研究。

收稿日期:2012-04-27

第2期

2.3.1 NFS(网络文件系统)的启动

这里需要启动一个可选服务nfslock,这个服务 是用于启动响应的 RPC 进程[4], 允许 NFS 目标机在 宿主机上对文件加锁,具体的启动命令见图1。

## service nfslock start service nfs start

图1 分别启动nfslock和nfs的命令 2.3.2 NFS(网络文件系统)的挂载

该环节是在本次研究过程中的最后一个环节, 也是最重要的一个环节,内容是利用linux的mount 命令,来将上述宿主机的/home 目录直接挂载到目 标机某目录上使用。

Mount -t nfs 172.16.1.100:/home /mnt/nfs

上述命令是指将IP地址为172.16.1.100的宿主 机的/home 目录挂载到目标机的/mnt/nfs 文件夹下, 方便以后的使用,在挂载命令前,应该先在目标机 的/mnt目录下建立nfs这个文件夹,图2显示的是最 终在目标机上显示宿主机相关目录的截图<sup>[5]</sup>。<br>[root@localhost ~]# cd /mnt/nfs

[root@localhost nfs]# ll

总用量 16

-rwxr-xr-x. 1 root root 11989 4月 20 16:30 catalina.sh drwx------. 34 chencliu chencliu 4096 5月 3 14:31 chencliu [root@localhost nf ]#

图2 目标机上浏览宿主机相关目录截图

3 NFS(网络文件系统)在ST2410目标机的 实现

在前言中已经提及了对 NFS 系统进行安装和 配置的目的,就是在 ST2410 这个开发板上实现 Android 平台的安装,通过以上的论述,已经将 NFS 系统安装好,那么,现在就以ST2410这个硬件平台 来对NFS系统进行测试。

#### 3.1 ST2410开发板介绍

ST2410 是国内一家公司基于 S3C2410 的 arm9 开发的实验板,S3C100 是三星公司生产的基于 ARM920T 内核的 RISC 微处理器,主频可以达到 203MHz,它的主要特性是:16K 字节指令 Caches;8 个 10 位的 ADC;外部存储控制器(指 SDRAM 和片 选逻辑);LCD 控制器(支持流行的 TFT);Touch panel控制器;4个DMA通道;3个UART;2个串行外 围电路结构 SPI;IIC-BUS、SD、2 个 USB 接口;4 个 PWM 定时器和 1 个内部定时器;多达 55 个中断源 的中断控制器;4种电源控制模式:正常、缓慢、空闲 和关闭模式;8个10-bit ADC通道和触屏接口;具有 日历功能的 RTC 等。ST2410 是比较常用的嵌入式 初学者入手的开发板。图 3 是这块开发板的结构 框图,可以从中看出,接口十分丰富是这块开发板

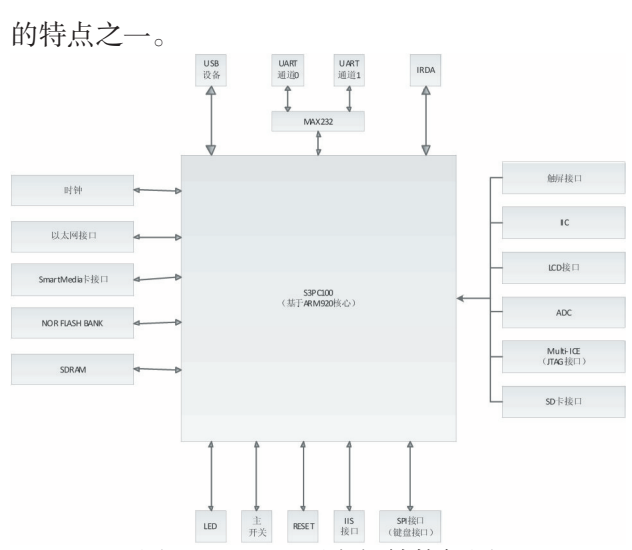

图3 ST2410开发板结构框图

#### 3.2 U\_boot工具的介绍和移植

前面在宿主机和目标机之间已经搭建好一个 名叫 NFS 系统的桥梁,现在需要把这个桥梁通过 U\_boot工具把它直接移植到内存中,确保在这个基 于 Liunx 的 Android 系统在启动之时就能将这个桥 梁连通,方便今后的工作使用。

U-Boot,全称Universal Boot Loader,是遵循GPL 条款的开放源码项目。从 FADSROM、8xxROM、 PPCBOOT逐步发展演化而来。其源码目录、编译形 式与Linux内核很相似,事实上,不少U-Boot源码就 是相应的 Linux 内核源程序的简化,尤其是一些设 备的驱动程序,这从U-Boot源码的注释中能体现这 一点。该项目不仅仅支持 Linux 系统的引导,还支 持其他嵌入式系统,由于在这里对研究没有意义, 也就不再多谈。在本次研究过程中,在宿主机中, U\_boot从内存中将(其中需要tftp服务支持)NFS服 务启动起来,让开发者能够在系统启动之初就能在 宿主机和目标机之间使用文件共享这个服务,方便 程序和系统的开发,当然,根据开发板的不同,也要 因地制官的对U\_boot做好移植工作:

(1)在/include/configs中加入st2410.h,这里是在 U\_boot 里面详细的定义了 2410 这个开发板的配置 信息。

(2)在/board中加入ST2410文件夹,其中包括5 个文件,也是在开发过程中必须的。

(3)修改第二个步骤中提到的其中一个文件 Makefile,加入st2410编译内容。

设置完后,可以先编译,然后将得到的二进制 文件烧入到开发板,重新启动开发板之后就可以在 显示终端(一般为 LCD 显示屏幕)看到 U\_boot 的启 动信息了。

· 84 ·

#### 3.3 宿主机的TFTP方式的配置

在上文中提及在宿主机需要 tftp 服务的支持, TFTP(Trivial File Transfer Protocol,简单文件传输协 议)是TCP/IP协议族中的一个用来在客户机与服务 器之间进行简单文件传输的协议,为系统提供不复 杂、开销不大的文件传输服务。

在本研究过程中主要是为宿主机和目标机之 间做通讯数据提供服务,并简单叙述 ftp 服务的配 置。在本文提及的 Linux 系统内核中,已经默认安 装了这个服务,可以直接修改/etc/xinet.d/tftp这个配 置文件,将"disable=no"这行语句删除即可。

本文只对 linux 系统中一个版本进行了安装和 配置NFS的详细说明,实际对于NFS相关内容,远不 止此,举例来说,NFS 有 4 个版本,分别是 NFSv2、 NFSv3 和 NFSv4,这里的 linux 版本默认安装的是 NFSv4。通过上面的一系列设置,就可以在目标机 的相对应位置(本例是/mnt/nfs文件夹)看到宿主机 的相关内容,由于在配置文件exports里面设置了可 读可写,因此在这里,就像访问目标机的本地文件 去访问宿主机的文件夹和文件,特别是在 Android 平台中,这一个技术可以使得本来不大的Flash Rom 扩大,极大的扩展了目标板的存储空间,方便了用 户的使用。

# 注释及参考文献:

4 结语

[1]叶军.朱华生.嵌入式Linux NFS方式下应用程序的实现[J].微计算机信息,2007,23(8):73-75. [2]沙伯海.蔡海滨.基于Linux下网络服务安全可靠性研究[J].计算机工程与设计,2005,26(3):738-742. [3]陈璇.李捍东.嵌入式Linux应用开发[J].昆明理工大学学报(理工版),2005,30(5A):362-365. [4]孙宜进.朱杰.基于Linux和SOPC系统的NFS开发平台设计[J].信息技术,2005(3):128-130. [5]苟军年.ARM Linux嵌入式软件开发平台的搭建[J].计算机时代,2010(11):53-55.

# The Research on Distributed Document System Agreement Based on Android Platform

#### LIU Chen-chen

(School of Automotive and Electronic Engineering,Xichang College,Xichang,Sichuan 615013)

Abstract: At present, plenty of portable electronic equipments use Android platform based on linux, which is developed and popularized by Google. However, considering portability and economy, storage space of these equipments is quite limited at the beginning of design. Even more, on some parts of embedded boards of Android, basic Android file system cannot be installed on Flash Rom. To solve this problem, the author introduces a distributed network file sharing system in this paper.

Key words: Embedded;Android;Sharing system of network file;Flash rom